# **TUGAS AKHIR ANALISA LAYANAN JARINGAN INTERNET DENGAN METODE**  *PEER CONNECTION QUEUE* **(PCQ) DAN OPTIMALISASI BANDWIDTH DENGAN METODE** *HIERARCHICAL TOKEN BUCKET* **(HTB)**

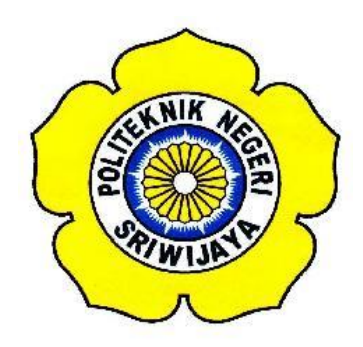

**Disusun Untuk Memenuhi Syarat Menyelesaikan Program Studi Sarjana Terapan Pada Jurusan Teknik Elektro Program Studi Teknik Telekomunikasi Politeknik Negeri Sriwijaya**

> **Oleh : TRIANI AJENG SETYOWATI 061540351541**

# **POLITEKNIK NEGERI SRIWIJAYA PALEMBANG**

**2019**

# **ANALISA LAYANAN JARINGAN INTERNET DENGAN METODE** *PEER CONNECTION QUEUE* **(PCQ) DAN OPTIMALISASI BANDWIDTH DENGAN METODE** *HIERARCHICAL TOKEN BUCKET* **(HTB)**

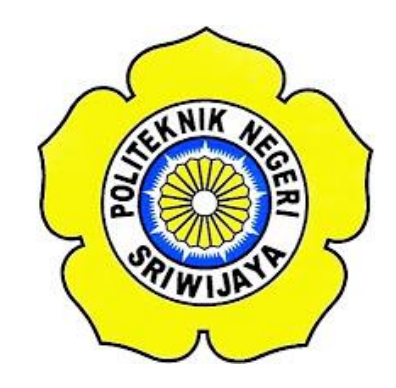

**Disusun Untuk Memenuhi Syarat Menyelesaikan Tugas Akhir Pendidikan Sarjana Terapan Pada Jurusan Teknik Elektro Program Studi Teknik Telekomunikasi Politeknik Negeri Sriwijaya**

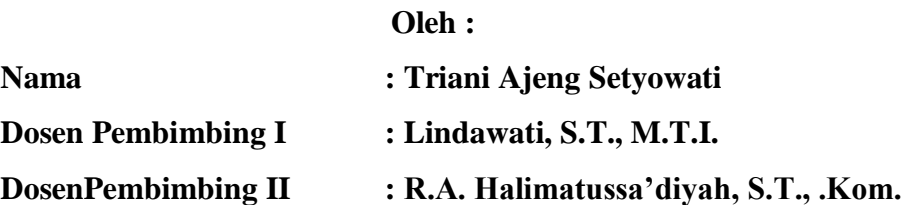

# **POLITEKNIK NEGERI SRIWIJAYA PALEMBANG 2019**

# ANALISA LAYANAN JARINGAN INTERNET DENGAN METODE PEER CONNECTION QUEUE (PCQ) DAN OPTIMALISASI BANDWIDTH DENGAN METODE HIERARCHICAL TOKEN BUCKET (HTB)

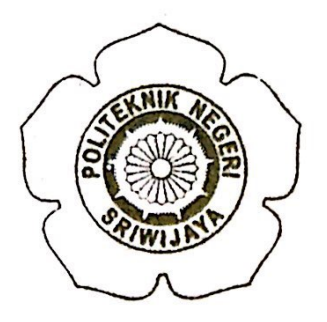

#### **TUGAS AKHIR** Disusun Untuk Memenuhi Persyaratan Mata Kuliah Tugas Akhir Pada Jurusan Teknik ElektroProgram Studi Teknik Telekomunikasi Politeknik Negeri Sriwijaya

#### OLEH:

**Triani Ajeng Setyowati** 

 $(061540351541)$ 

Palembang, **Pembimbing II** 

Pembimbing I

Lindawati, S.T., M.T.I. NIP. 197105282006042001

**Agustus 2019** 

R.A. Halimatussa'diyah, S.T., .Kom. NIP. 197406022005012002

Mengetahui,

Ketua Jurusan Teknik Elektro

Yudi Wijanarko, S.T.,M.T YNIP.196705111992031003

Ketua Program Studi Teknik Telekomunikasi

Sopian Soim, S.T., M.T. NIP. 197103142001121001

**Scanned with CamScanner** 

#### **LEMBAR PERNYATAAN**

Yang bertanda tangan di bawah ini:

Nama: Triani Ajeng Setyowati

NIM : 061540351541

Judul : Analisa Layanan Jaringan Internet Dengan Metode Peer Connection Queue (PCQ) Dan Optimalisasi Bandwidth Dengan Metode Hierarchical Token Bucket (HTB)

Menyatakan bahwa laporan tugas akhir saya adalah hasil karya saya sendiri dan bukan hasil dari penjiplakan atau plagiat. Apabila ditemukan unsur penjiplakan dalam tugas akhir ini kecuali yang telah disertakan sumbernya, maka saya bersedia menerima sanksi akademik dari Politeknik Negeri Sriwijaya.

 $\mathbf{v}$ 

Demikian pernyataan ini dibuat dalam keadaan sadar dan tanpa paksaan.

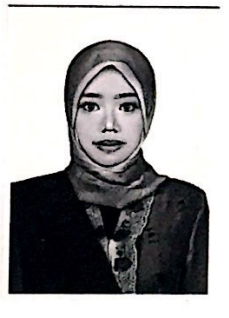

**Juli 2019** Palembang, Penulis, 418AFF883 00

Triani Ajeng Setyowati

#### **MOTTO DAN PERSEMBAHAN**

" $6 + 3 = 9$  but so does  $5 + 4$ . The way you do things isn't always the only way **to do them. Respect other people's way of thinking"**

**Saya persembahkan ini kepada :**

- **Kedua orang tua ku tercinta**
- **Saudara-saudaraku tyang selalu memberi doa dan semangat.**
- **Ibu Lindawati, S.T., M.T.I. dan Ibu R.A. Halimatussa'diyah, S.T., .Kom. selaku dosen pembimbing yang tak henti membagi ilmu dan memberikan bimbingan kepada saya.**
- **Keluarga besar yang selalu memberikan doa dan semangat.**
- **Teman-teman seperjuangan Prodi Teknik Telekomunikasi, terkhusus kepada kelas TEA 2015.**
- **Almamaterku "Politeknik Negeri Sriwijaya Palembang".**

## **ANALISA LAYANAN JARINGAN INTERNET DENGAN METODE** *PEER CONNECTION QUEUE* **(PCQ) DAN OPTIMALISASI BANDWIDTH DENGAN METODE** *HIERARCHICAL TOKEN BUCKET* **(HTB)**

**(2019 : xx + 150 halaman + 100 gambar + 29 tabel + 13 lampiran)**

### **TRIANI AJENG SETYOWATI 061540151541 JURUSAN TEKNIK ELEKTRO PROGRAM STUDI SARJANA TERAPAN TEKNIK TELEKOMUNIKASI POLITEKNIK NEGERI SRIWIJAYA**

Penggunaan internet secara masal mengakibatkan menurunya performansi jaringan seiring dengan bertambahnya pengguna jaringan. Cara yang dapat ditempuh untuk mengurangi penurunan performansi jaringan yaitu dengan melakukan manajemen bandwidth. Manajemen bandwidth sangat penting dalam pengaturan alokasi bandwidth yang akan diberikan kepada user untuk menghindari perebutan alokasi bandwidth yang ada dijaringan. Mikrotik memiliki QoS yang digunakan untuk mengatur penggunaan bandwidth secara rasional.

Penelitian ini memberikan perbandingan pembagian bandwidth dengan dua metode yang berbeda. Metode yang digunakan adalah *Peer Connection Queue* (PCQ) dan *Hierarchical Token Bucket* (HTB). PCQ pada *queue type* adalah salah satu fitur dari MikroTik untuk membantu memanage traffic rate dan traffic packet. *Hiearachical Token Bucket* (HTB) merupakan jenis aplikasi yang digunakan untuk membatasi akses menuju ke port/IP tertentu tanpa mengganggu trafik bandwidth pengguna lain. Hasil yang didapatkan adalah dapat dilihat bahwa kualitas jaringan dengan menggunakan metode antrian HTB (*Hierarchical Token Bucket*) lebih optimal, di bandingkan dengan metode PCQ (*Peer Connection Queue*) hal ini dikarenakan semua client akan mendapatkan kuota bandwidth sesuai dengan rule yang diterapkan pada bandwidth management.

*Kata kunci* **:** Qos, PCQ, HTB

## **ANALYSIS OF INTERNET NETWORK SERVICES USING PEER CONNECTION QUEUE (PCQ) METHOD AND BANDWIDTH OPTIMIZATION USING HIERARCHICAL TOKEN BUCKET (HTB) METHOD**

**(2019 : xx + 150 pages + 100 pictures + 29 tables + 13 appendixes)**

### **TRIANI AJENG SETYOWATI 061540351541 ELECTRICAL ENGINEERING DEPARTMENT STUDY PROGRAM IN APPLIED GRADUATION OF TELECOMMUNICATIONS ENGINEERING STATE POLYTECHNIC OF SRIWIJAYA**

Mass internet usage results in reduced network performance along with the increase in network users. Ways that can be taken to reduce network performance degradation is by doing bandwidth management. Bandwidth management is very important in the regulation of bandwidth allocation which will be given to the user to avoid fighting over the existing bandwidth allocation in the network. Mikrotik has QoS that is used to regulate bandwidth usage rationally.

This study provides a comparison of bandwidth distribution with two different methods. The method used is Per Connection Queue (PCQ) and Hierarchical Token Bucket (HTB). PCQ in the queue type is one of the features of MikroTik to help manage traffic rates and traffic packets. Hierarchical Token Bucket (HTB) is a type of application that is used to restrict access to certain ports / IPs without disturbing the bandwidth traffic of other users. The results obtained can be seen that the quality of the network using the HTB (Hierarchical Token Bucket) queuing method is more optimal, compared to the PCQ (Peer Connection Queue) method, because all clients will get bandwidth quota according to the rules applied to bandwidth management.

*Keywords* : QOS, PCQ, HTB

### **KATA PENGANTAR**

Puji syukur penulis panjatkan atas kehadirat Allah SWT, yang telah memberikan rahmat serta karunia-Nya sehingga penulis dapat menyelesaikan proposal pratugasakhir yang berjudul:

# "**ANALISA LAYANAN JARINGAN INTERNET DENGAN METODE** *PEER CONNECTION QUEUE* **(PCQ) DAN OPTIMALISASI BANDWIDTH DENGAN METODE** *HIERARCHICAL TOKEN BUCKET* **(HTB)**"

Proposal pratugas akhir ini dibuat untuk memenuhi salah satu kurikulum di Jurusan Teknik Elektro Program Studi Teknik Telekomunikasi Politeknik Negeri Sriwijaya Palembang.

Dengan selesainya proposal pratugas akhir ini, penulis mengucapkan terima kasih kepada **Ibu Lindawati, S.T., M.T.I.** dan **Ibu R.A. Halimatussa'diyah, S.T., M.Kom.** selaku dosen pembimbing yang telah memberikan bimbingan, pengarahan dan nasihatnya kepada penulis dalam menyelesaikan laporan pratugas akhir ini. Selain itu, penulis juga mengucapkan terima kasih kepada :

- 1. Bapak DR. Dipl. Ing. Ahmad Taqwa, M.T., selaku Direktur Politeknik Negeri Sriwijaya.
- 2. Bapak Yudi Wijanarko, S.T.,M.T., selaku Ketua Jurusan Teknik Elektro Politeknik Negeri Sriwijaya.
- 3. Bapak Herman Yani, S.T.,M.Eng., selaku Sekretaris Jurusan Teknik Elektro Politeknik Negeri Sriwijaya.
- 4. Bapak Sopian Soim, S.T.,M.T., selaku Ketua Program Studi Teknik Telekomunikasi Politeknik Negeri Sriwijaya.
- 5. Bapak / Ibu Dosen Program Studi Telekomunikasi.
- 6. Semua pihak yang telah membantu dalam penyelesaian laporan ini yang tidak dapat penulis sebutkan satu persatu.

Penulis berharap semoga proposal pratugas akhir ini dapat penulis kembangkan menjadi tugas akhir yang bermanfaat bagi kita semua, umumnya para pembaca dan khususnya penulis serta bagi mahasiswa Politeknik Negeri Sriwijaya Teknik Elektro Program Studi Teknik Telekomunikasi

Palembang, Juli 2019

Penulis

## **DAFTAR ISI**

### Halaman

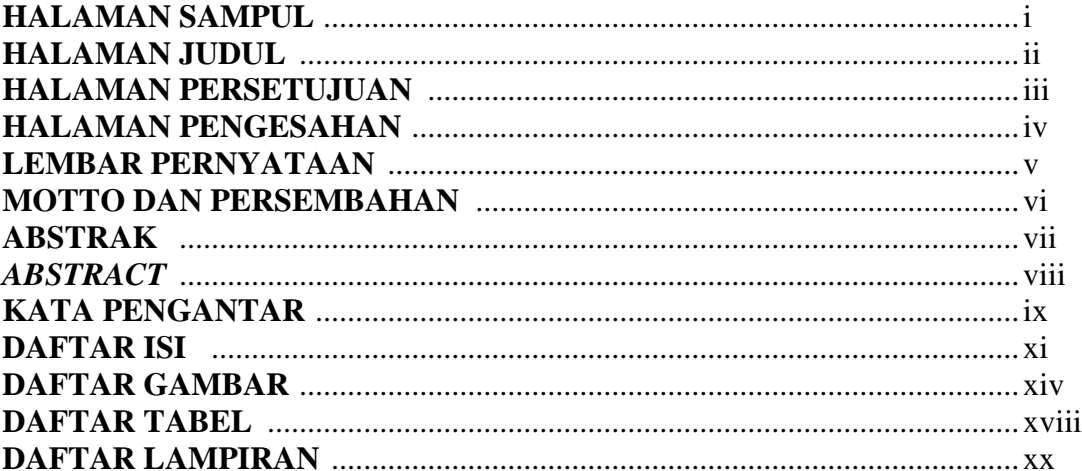

### **BAB I PENDAHULUAN**

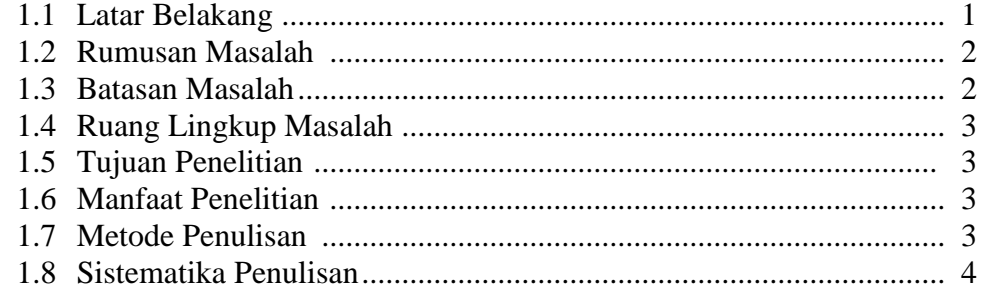

### **BAB II TINJAUAN UMUM**

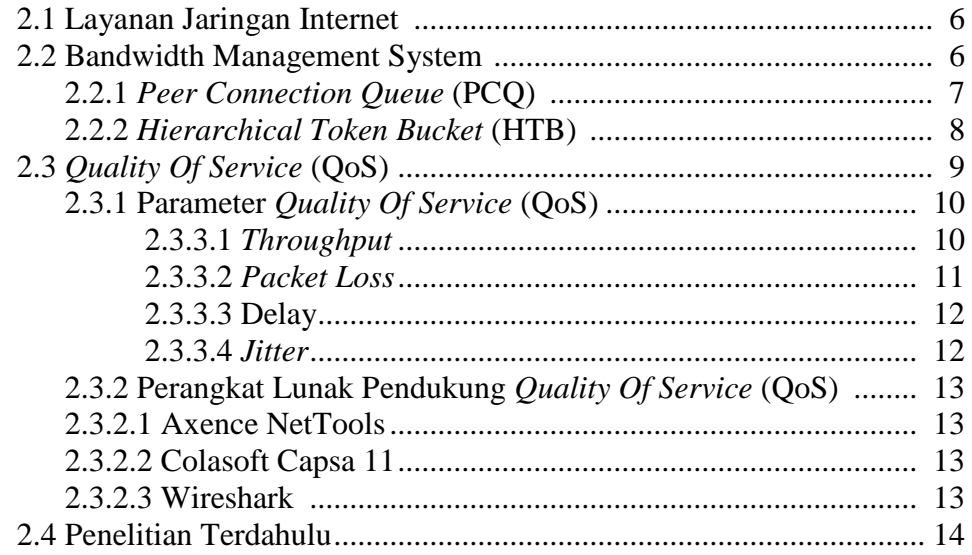

### **BAB III METODELOGI PENELITIAN**

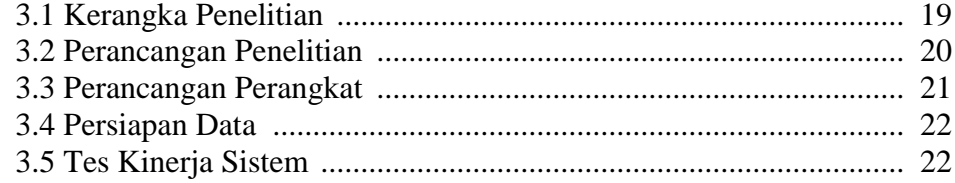

### **BAB IV HASIL DAN PEMBAHASAN**

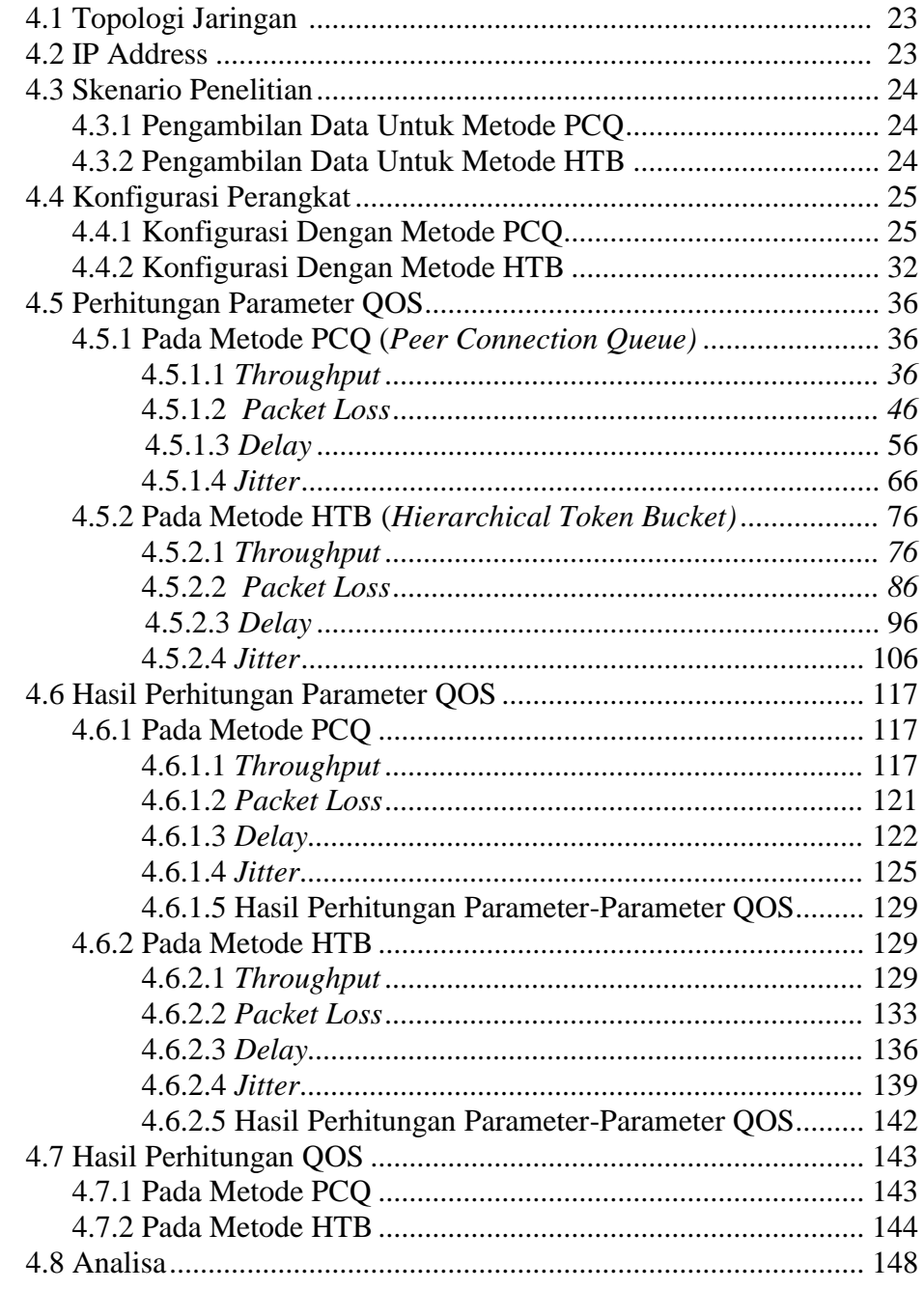

#### **BAB V PENUTUP**

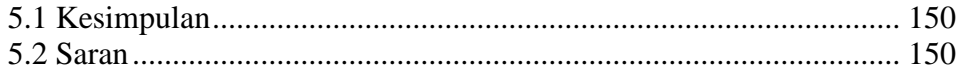

### **DAFTAR PUSTAKA**

### **LAMPIRAN**

## **DAFTAR GAMBAR**

#### **Halaman**

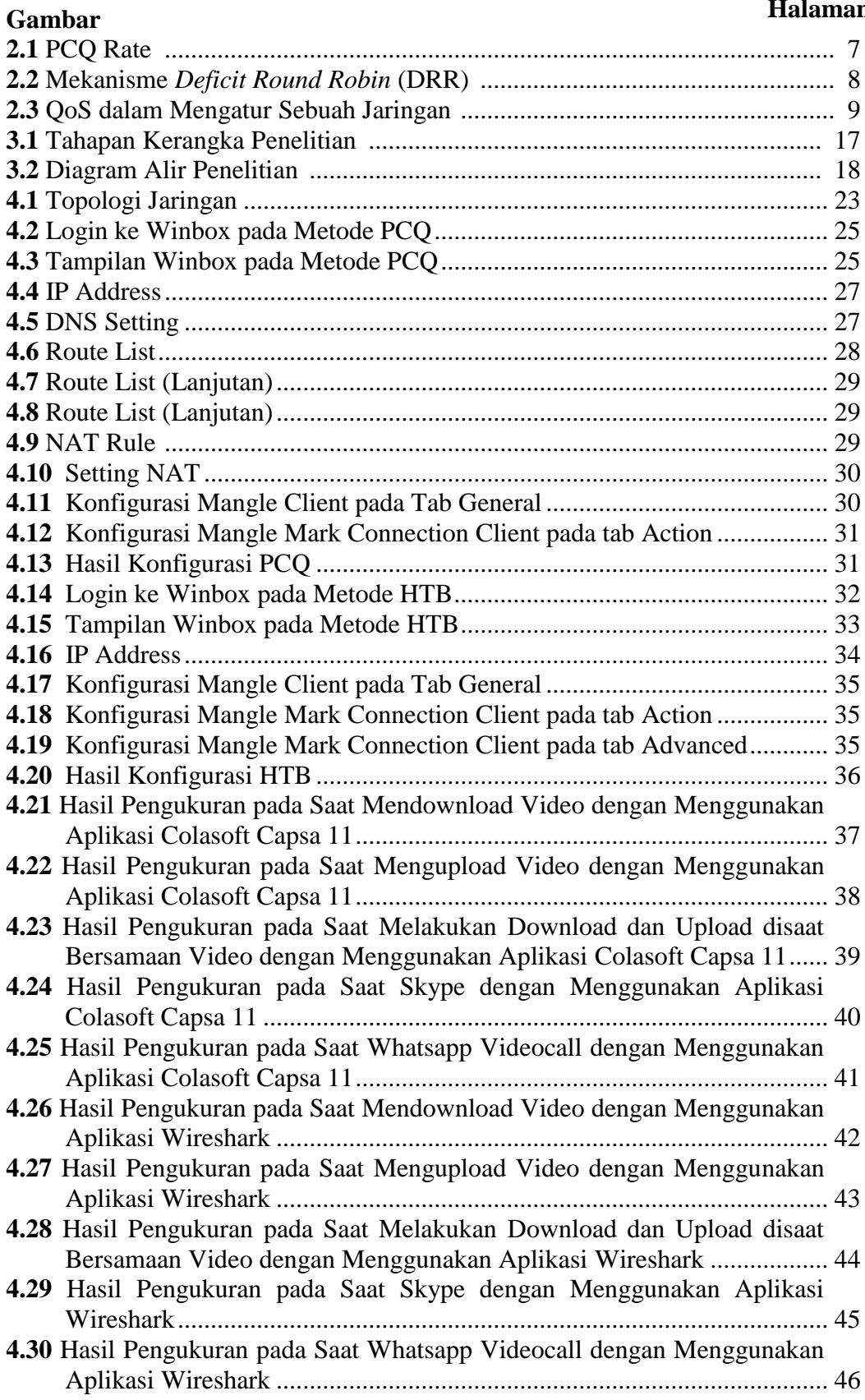

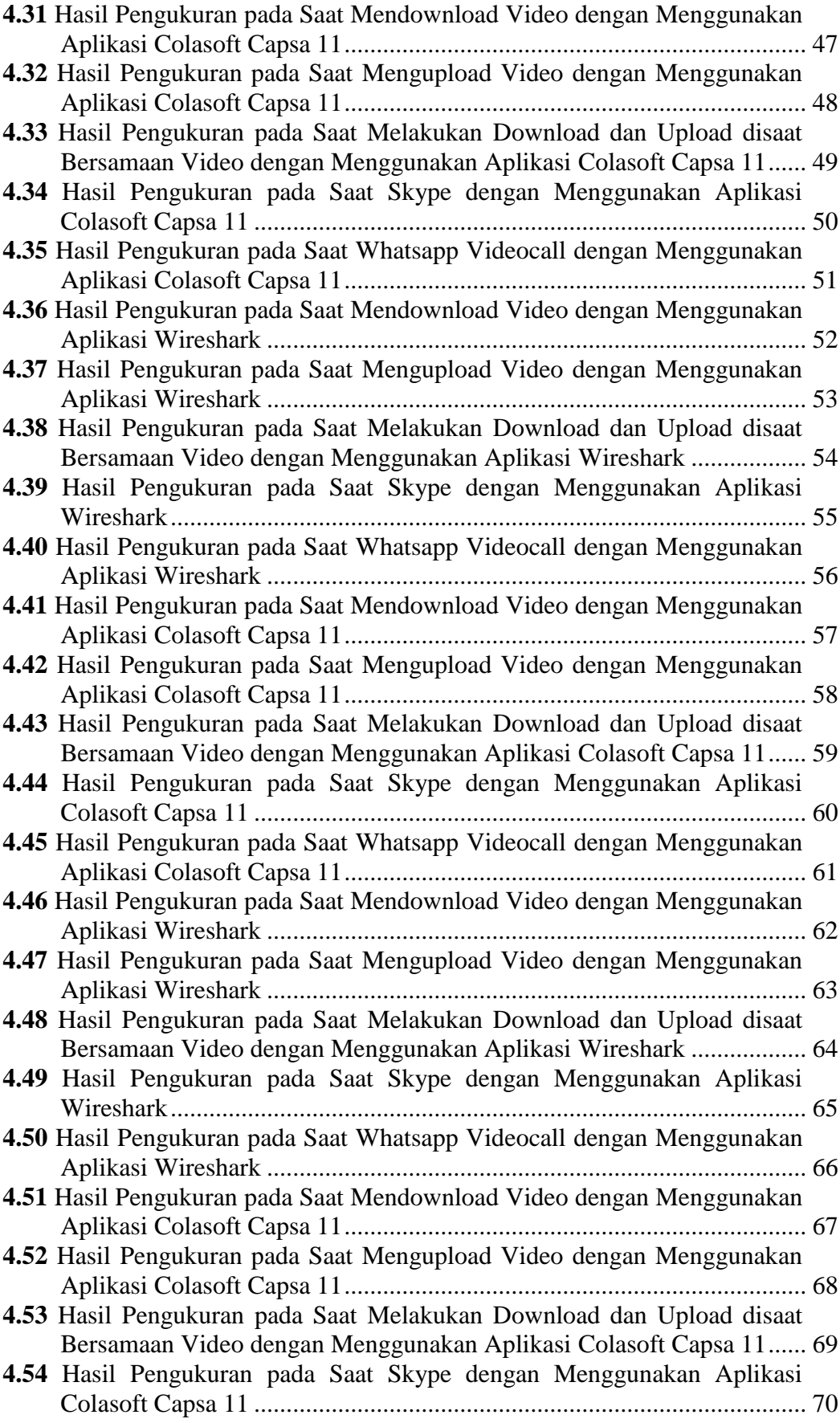

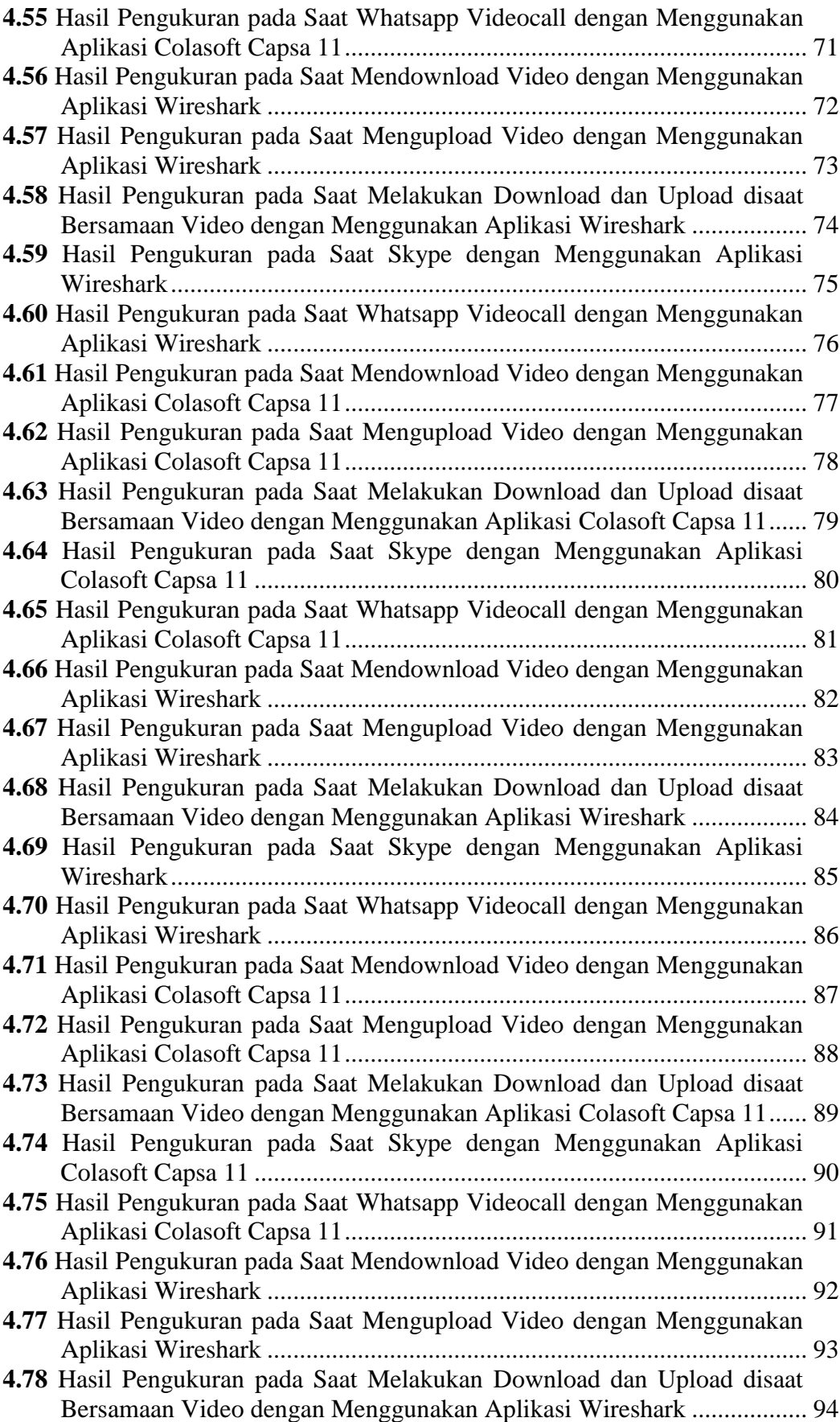

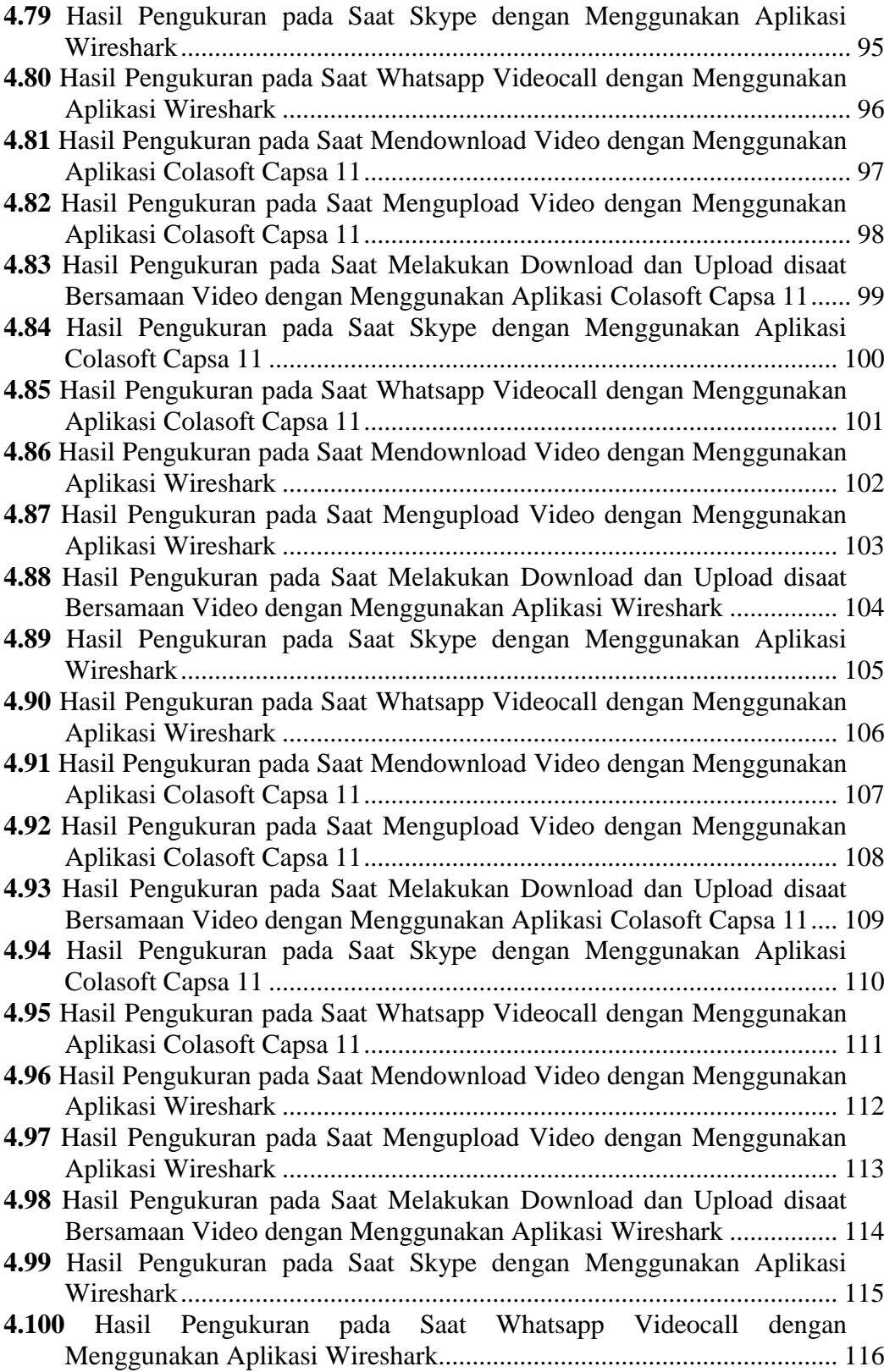

## **DAFTAR TABEL**

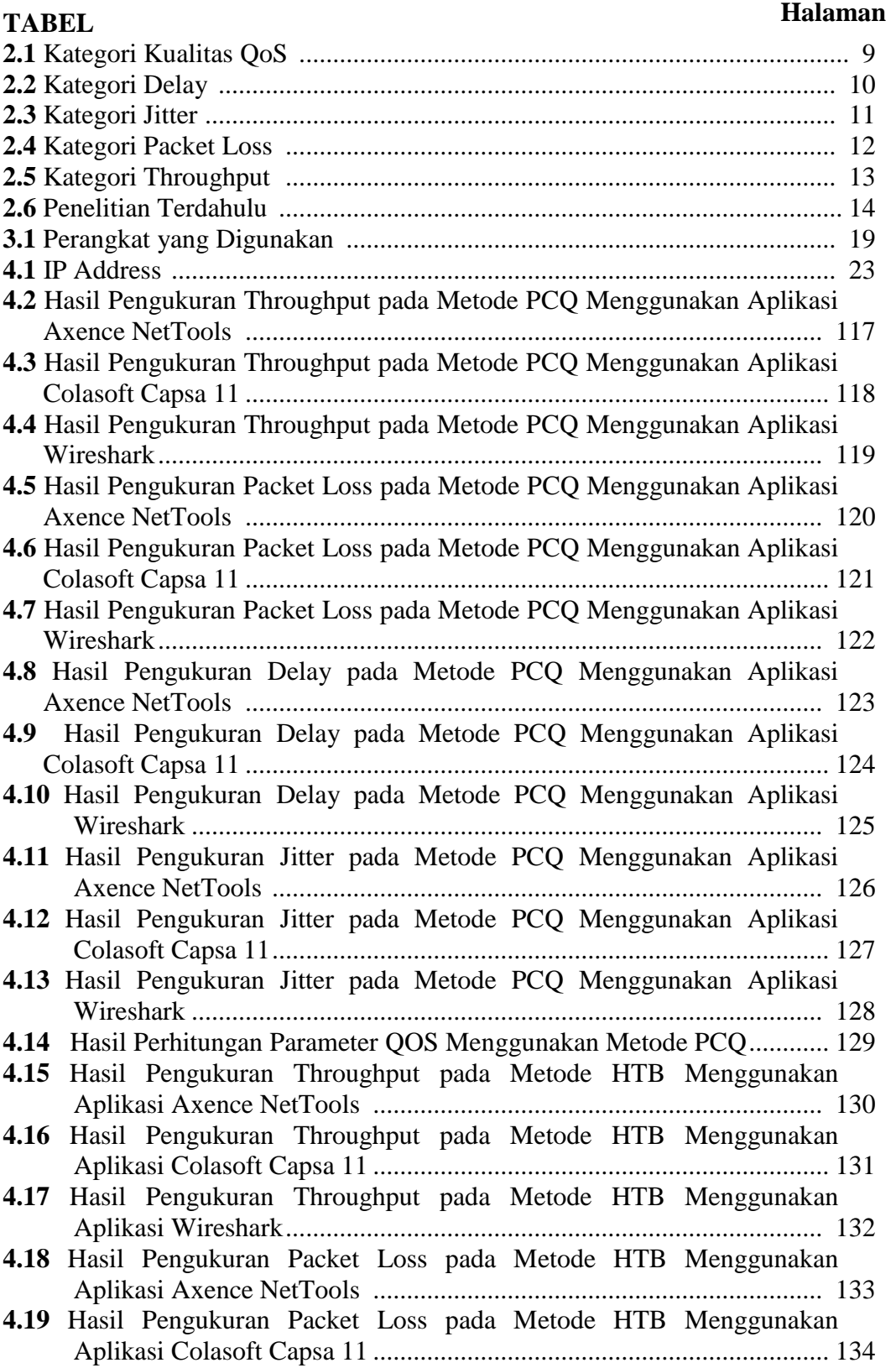

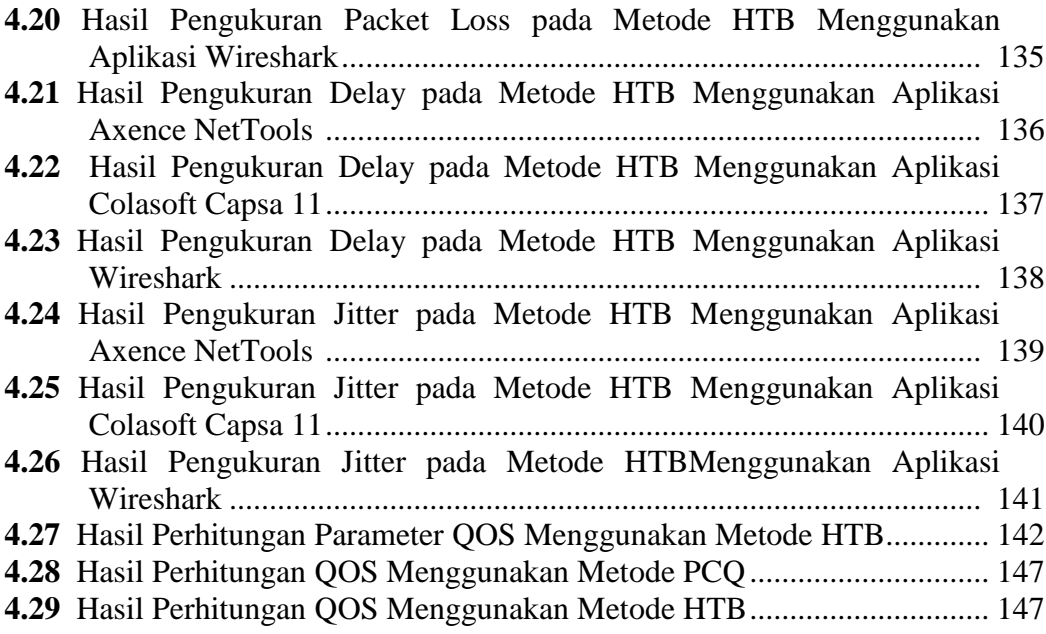

#### **DAFTAR LAMPIRAN**

Lampiran

- 1. Daftar Riwayat Hidup
- 2. Lembar Kesepakatan Bimbingan TA Pembimbing I
- 3. Lembar Kesepakatan Bimbingan TA Pembimbing II
- 4. Lembar Konsultasi Pembimbing I
- 5. Lembar Konsultasi Pembimbing II
- 6. Lembar Rekomendasi
- 7. Pelaksanaan Revisi Tugas Akhir
- 8. Bukti Pengiriman Paper
- 9. *Letter of Acceptance* (LOA)
- 10. Prosiding/Jurnal
- 11. Permohonan Surat Pengambilan Data
- 12. Hasil *Screenshot* Pengukuran Parameter-Parameter QOS
- 13. Tabel Hasil Pengukuran Parameter-Parameter QOS